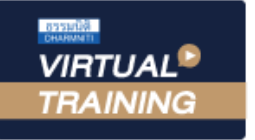

้บริษัท ฝึกอบรมและสัมมนาธรรมนิติ จำกัด

CPD ผูทำบัญชี : นับชั่วโมงได

CPA นับชั่วโมงไมเปนทางการได จัดอบรมหลักสูตรออนไลน์ <mark>ผ่าน คิด</mark> **ZOOM** \* เงื่อนไขตามที่สภาวิชาชีพบัญชีกำหนด

# การสรุปสถิติการดำเนินงานที่สำคัญ

## และการวิเคราะหงบการเงิน

# เพื่อนำเสนอผูบริหารใน 1 หนากระดาษ

- เทคนิคการสรุปสถิติการดำเนินงานที่สำคัญเพื่อนำเสนอผูบริหารใน 1 หนากระดาษ
- $\overline{9}$  วิธีการสรุป "ย่อ" รายงานทางการเงินให้กระชับ สำหรับนำเสนอผู้บริหาร
- เทคนิคนำเสนอที่เพิ่มความนาสนใจและการนำแผนภูมิและกราฟประกอบใหเขาใจงาย

### หัวขอสัมมนา วิทยากร

- 1. ความหมายของการสรุปสถิติการดำเนินงานที่สำคัญและการวิเคราะหงบการเงิน เพื่อนำเสนอผูบริหารใน 1 หนา กระดาษ
- 2. สรุปสถิติการดำเนินงานที่สำคัญ ที่ตองนำเสนอมีอะไรบาง
- ้ 3. ประโยชน์ของการสรปสถิติการคำเนินงานที่สำคัญ ในงานบัญชี
- 4. การวิเคราะห์เหตุการณ์ รายการทางบัญชีและการวิเคราะห์งบการเงิน เพื่อนำเสนอผูบริหาร
- 5. องคประกอบและวิธีการจัดทำบทสรุปผูบริหาร
- 5.1 เหตุการณสำคัญ
- 5.2 การอธิบายผลการดำเนินงานและการวิเคราะหขอมูลทางการเงิน
	- การสรุปเหตุการณขอมูลธุรกิจ
	- กำไรจากการดำเนินงานและกำไรสุทธิ
	- รายไดจากธุรกิจ ตนทุนขายและบริการ
	- คาใชจายการขายและบริหาร คาใชจายทางการเงิน
	- สินทรัพยหมุนเวียน และสินทรัพยไมหมุนเวียน
	- หนี้สินหมุนเวียน และหนี้สินไมหมุนเวียน
	- สวนของผูถือหุน
	- งบกระแสเงินสด
- 5.3 การวิเคราะหอัตราสวนทางการเงินที่สำคัญ

#### 6. การนำเสนอสถิติการดำเนินงานที่สำคัญ

- 6.1 วิธีการแบงพื้นที่และเลือกใชสี
- 6.2 การผูกเรื่องผาน ลูกศร 3 ชนิดและรูปแบบที่ควรใช
- 7. การเลือกใชแผนภูมิที่เหมาะสมในการนำเสนอขอมูลทางการเงิน
- 8. ตัวอยางการสรุปสถิติการดำเนินงานที่สำคัญและการวิเคราะหงบการเงิน เพื่อนำเสนอผูบริหาร
- 9. คุณธรรม จริยธรรม และจรรยาบรรณของผูประกอบวิชาชีพบัญชี

### อาจารย์รจิรัตน์ ปาลีพัฒน์สกล

- ือดีต คณะกรรมการสภาอตสาหกรรมจังหวัดลำพน
	- คณะกรรมการ สมาคมการคาผูประกอบการผลิตเครื่องจักร
	- ที่ปรึกษาโครงการ ยกระดับกระบวนการผลิตมหาวิทยาลัยเชียงใหม
- ปจจุบัน ผูเชี่ยวชาญการจัดทำบัญชีและที่ปรึกษาบริษัทเอกชนชั้นนำ - อาจารยประจำสาขาการบัญชีคณะบัญชีมหาวิทยาลัยเอกชน
	-
	- Forensic Accounting Certificate

#### กำหนดการสัมมนา

วันพุธที่ 29 กันยายน 2564

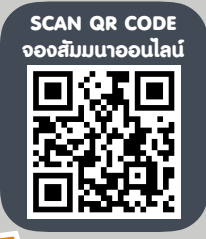

Promotion

อัตราค่าสัมมนา  $\overline{\mathbf{z}}$  พิเศษ!!

เวลา 09.00 - 16.30 น.

สมาชิกทานละ 2,500 + VAT 175 = 2,675 บาท บุคคลทั่วไปทานละ 3,000 + VAT 210 = 3,210 บาท

"รับชำระเงินผานระบบ QR CODE หรือโอนเงินผานธนาคารเทานั้น"

#### **เ**ข้าอบรม 2 ห<mark>ลักสูตร ������ เข้าอบรม 2 ท่าน **ลด 500 บาท**</mark> **เข้าอบรม 3 หลักสูตร เข้าอบรม 3 ท่าน** ลด 1,000 บาท หรือ **สำหรับ หลักสูตรออนไลน์เดือนสิงหาคม และ กันยายน 2564 ราคาตั้งแต่ 2,500 บาทขึ้นไป** *(ราคายังไม่รวม VAT ไม่ร่วมโปรโมชั่นอื่น)*

### เงื่อนไขการอบรม

- ผูเรียนตองมี User Zoom สวนตัว
- หามบันทึกภาพ วีดีโอ แชร์ หรือนำไปเผยแพร่
- ชำระเงินผานระบบ QR Code หรือโอนเงินผานธนาคาร
- ผูเขาอบรมสามารถสอบถามคำถามไดระหวางการอบรม
- $\Psi$  มีคอมพิวเตอร์หรืออุปกรณ์ที่เชื่อมต่อระบบเครือข่ายอินเตอร์เน็ตได้ไม่ต่ำกว่า 10 mb

#### สำรองที่นั่งออนไลนที่www.dst.co.th โทรศัพท 02-555-0700 กด 1, Mobile 086-307-2136

VIRTUAL<sup>®</sup>

้บริษัท ฝึกอบรมและสัมมนาธรรมนิติ จำกัด

ี จัดอบรมหลักสูตรออนไลน์ <mark>ผ่าน (</mark> zoom

(เงื่อนไขเป็นไปตามที่สภาวิชาชีพฯ กําหนด) **ผู้สอบบัญชีนับชั่วโมงแบบไม่เป็นทางการ ผู้ทําบัญชีสามารถนับชั่วโมง** CPD **ได้**

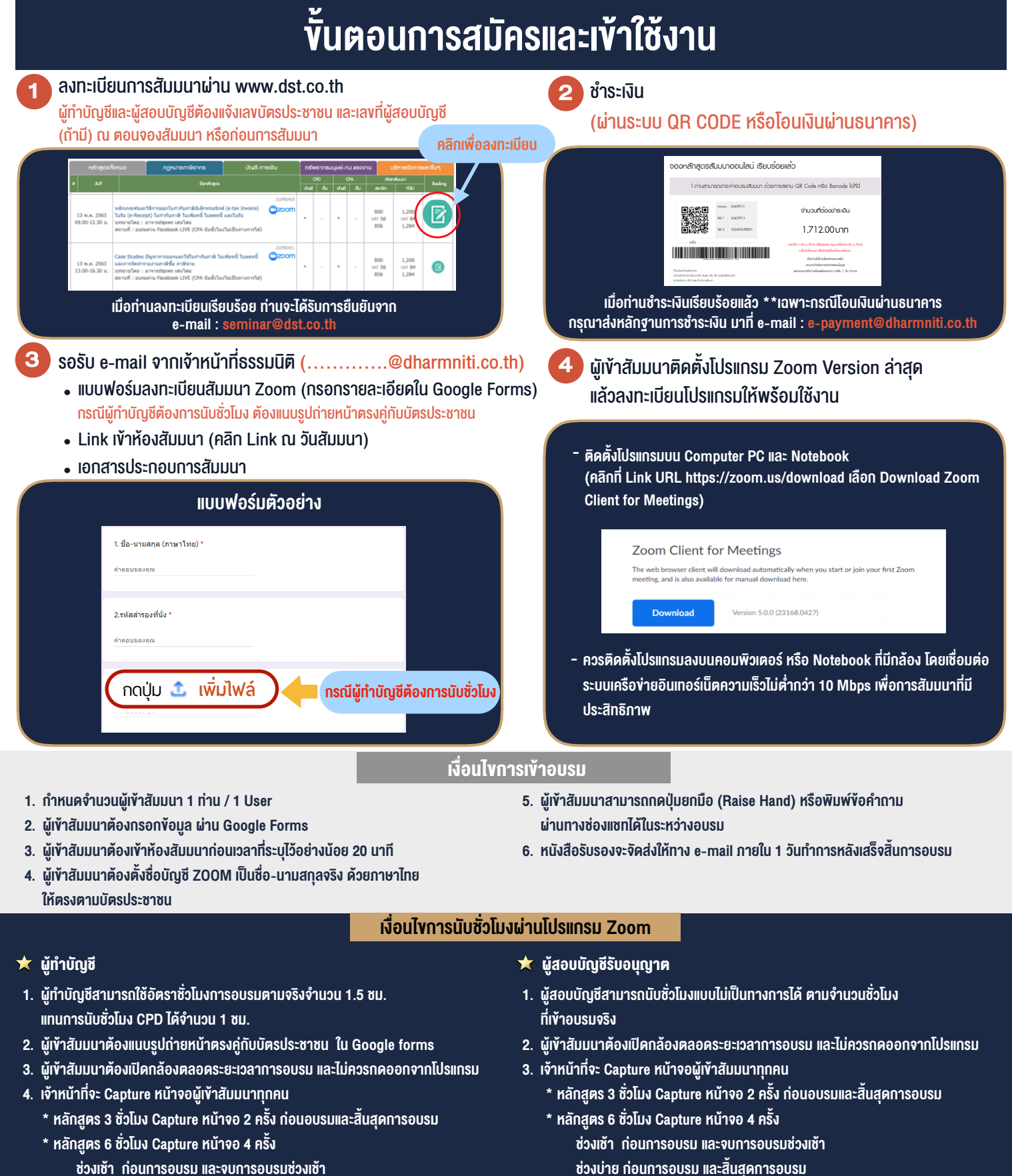

- ชวงเชา กอนการอบรมและจบการอบรมชวงเชา ชวงบายกอนการอบรมและสิ้นสุดการอบรม
	- \*\* การพัฒนาความรู้ต่อเนื่องเป็นสิทธิส่วนบุคคล ต้องเข้าอบรมด้วยตนเองเท่านั้น กรณีไม่ปฏิบัติตามเงื่อนไขข้างต้นจะไม่สามารถนับชั่วโมงได้ \*\*

- ห้ามบันทึกภาพ วีดีโอ แชร์ หรือนำไปเผยแพร่ (สงวนลิขสิทธิ์) -

**สํารองที่นั่งออนไลน์ที่ [www.dst.co.th](http://www.dst.co.th) Call center 02-555-0700 กด 1 ,02-587-6860-4**